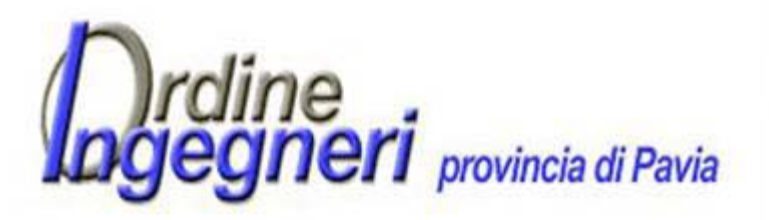

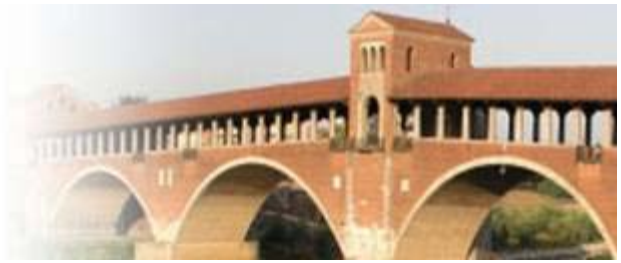

## **Per usufruire della Firma Digitale in convenzione con l'Ordine occorre collegarsi al sito www.pec.it/Convenzioni.aspx e seguire la procedura riportata di seguito.**

1) L'iscritto all'Ordine degli Ingegneri della provincia di Pavia effettua la richiesta del Kit per Firma Digitale direttamente dal portale di ArubaPEC SpA collegandosi all'Area Convenzioni: https://www.pec.it/Convenzioni.aspx .

2) Inserire il Codice Convenzione "FDING1793".

3) Selezionare dal menu a tendina l'Ordine di appartenenza (PAVIA).

4) Scegliere la tipologia di Kit per Firma Digitale di proprio interesse (standard o ArubaKEY).

5) Seguire la procedura inserendo negli appositi campi i propri dati anagrafici e i dati di iscrizione all'Ordine.

6) Effettuare il pagamento con una delle modalità indicate: direttamente online tramite carta di credito, bonifico bancario, bollettino postale o paypal.

7) Comunicare alla segreteria dell'Ordine di aver effettuato l'acquisto dopo la ricezione della conferma di pagamento da Aruba (via e-mail a: segreteria2@ording.pv.it o telefonicamente allo 0382-22070).

Successivamente l'Ordine effettua la validazione della richiesta verificando la correttezza dei dati inseriti dall'iscritto.

Aruba a questo punto procede con la preparazione del kit e invia una e-mail all'ingegnere con oggetto "Conferma Attivazione Firma Digitale" (si prega di informare di tale comunicazione la segreteria dell'Ordine).

Il kit per Firma Digitale verrà recapitato presso l'Ordine. La segreteria comunicherà al richiedente quando sarà possibile effettuare il ritiro.

I tempi di consegna potrebbero variare a seconda delle richieste pervenute e dipendono esclusivamente dalla società Aruba Pec spa.

**L'Ordine è responsabile della consegna del Kit Firma Digitale e della identificazione dell'iscritto che aderirà alla convenzione, non è pertanto possibile alcun tipo di delega a terzi. E' indispensabile recarsi presso la segreteria dell'Ordine muniti del documento di riconoscimento utilizzato per la registrazione**

*Per assistenza tecnica occorre contattare Aruba Pec allo 0575/0504.*